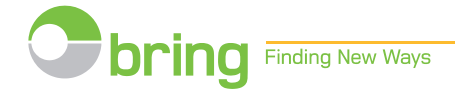

### **0010 - Optional Pickup Point / 0011- Pickup Locker**

Service code **0010** and **0011** may be used for parcels to **DK, SE, FI** to indicate that the parcel should be sent to a PickUp Point. A PickUp Point may be a shop (0010) or a locker (0011).

Exception to Norway only service code **0010** is used for Parcels Int for Pickup Points and Pickup Lockers and the code in the API response/additionalServiceCode (1036) cannot be used.

These services are available for the products:

- **0340 – PickUp Parcel**
- **0342 – PickUp Parcel Bulk**

The selection of a specific PickUp Point is done either by the buyer in a WEB shop or in a system in the background when the label is printed.

To support these processes Bring has developed a PickupPoint API (Application Programming Interface) to the Bring Shipping Guide that will present the 10 nearest PickUp Points based on a specific street address, postal code and country code. The PickUp Points are ordered by distance and the first PickUp Point is the closest based on driving time.

Information about the PickUp Point type (0010 or 0011), Pickup Point number, name and address must be stored to enable correct printing of the parcel label and transmission of EDI to Bring.

Please note when service code **0010/0011** is used it is mandatory with service **0091-eAdvising**.

- Service 0010 and 0091 it is mandatory with mobile number and/or e-mail address.
- Service 0011 and 0091 it is mandatory with mobile number.

### **EDI:**

EDI data must contain following additional information:

- FTX+SSR segment with service code 0010 or 0011 in element 4440.
- NAD+DP segment containing the delivery point number (with qualifier ::87), name and address.

#### **Label:**

The label must contain following information:

- Service code and name:
	- o 0010 Optional PickUp Point
	- o 0011 PickUp Locker
- The **To:** field on the label must contain the recipient's name c/o PickUp Point name and address
- The recipient's name and home address must be placed in the upper right corner of the transport instruction section

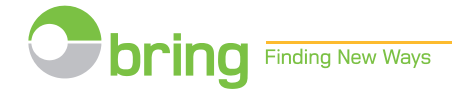

# **0010 - Optional Pickup Point / 0011- Pickup Locker**

**Label example:**

From **Bring TEST** Västberga alle 60 SE-126 30 HÄGERSTEN Date **Test Person** 2021-06-03 c/o Paketbox Bondegatan 31 Bondegatan 31 SE-116 33 Stockholm Phone: Contact: Door code: Package-ID: Packages: Weight (kg): 373325383004134492  $111$ Shipment-ID: Customer no: 0105 2297 Recipient: **Test Person** Bondegatan 38 116 33 STOCKHOLM

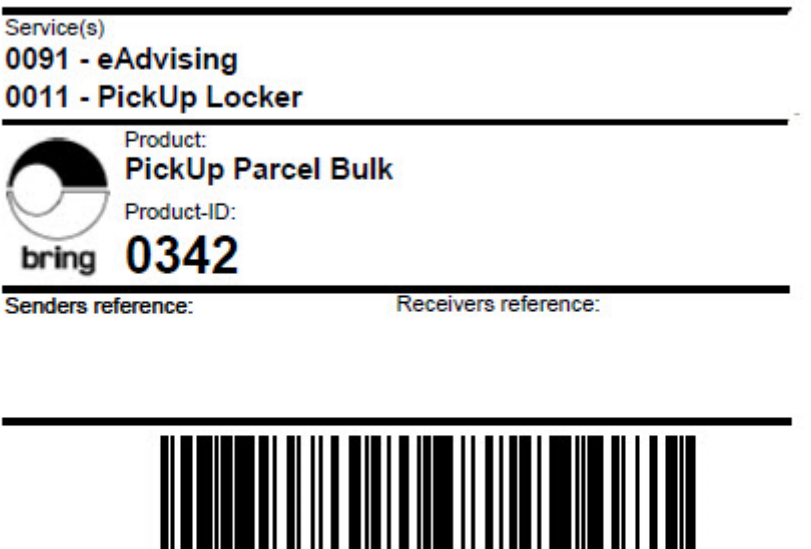

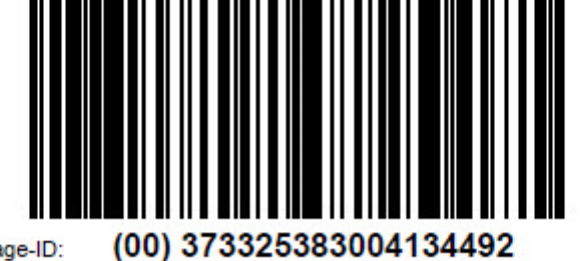

Package-ID:

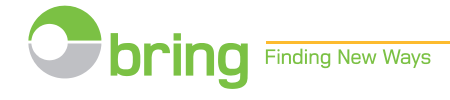

# **0010 - Optional Pickup Point / 0011- Pickup Locker Bring PickUpPoint API**

Information about Brings PickUpPoint API may be found here: <https://developer.bring.com/api/pickup-point/>

Example of search on the address **Bondegatan 40A** in zip code **11633 in SE**:

```
It provides the following response (clip only shows one PUP):
"id": "868470",
```
 "unitId": "868470", "name": "Paketbox Bondegatan 40A", "address": "Bondegatan 40A", "postalCode": "11633", "city": "Stockholm", "countryCode": "SE", "visitingAddress": "Bondegatan 40A", "visitingPostalCode": "11633", "visitingCity": "Stockholm", "openingHoursNorwegian": "Man - Søn: 0000-2359", "openingHoursEnglish": "Mon - Sun: 0000-2359", "openingHoursFinnish": "Ma - Su: 0000-2359", "openingHoursDanish": "Man - Søn: 0000-2359", "openingHoursSwedish": "Mån - Sön: 0000-2359", "latitude": 59.31309065191723, "longitude": 18.082204535064463, "utmX": "675429", "utmY": "6578975", "googleMapsLink": "http://maps.google.com/maps?f=q&hl=en&geocode=&q=59.3130906519172,18.0822045350645", "distanceInKm": "",

"distanceType": "AERIAL\_DISTANCE",

```
 "type": "38",
```
"additionalServiceCode": "0011",

```
 "capabilities": []
```
Information required for the label and EDI:

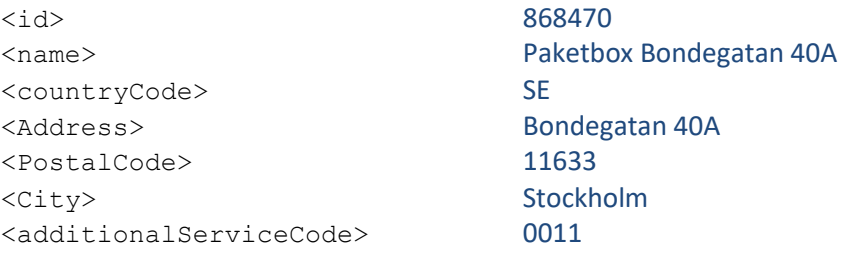

Please note that if the street address is not spelled correctly, then the API will present the PickUp Points based on the center of the postal code area.